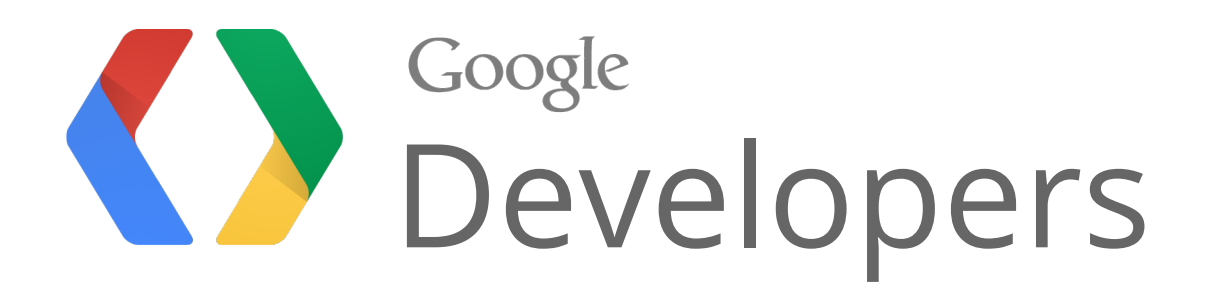

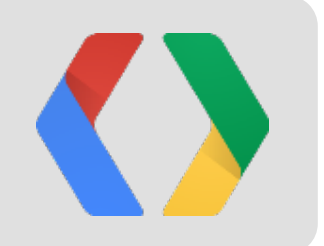

# Cloud Backend for Your Android App **From Nothing to Nirvana in minutes**

David Chandler, Google Android Developer Relations Brad Abrams, Google Cloud Platform Product Manager

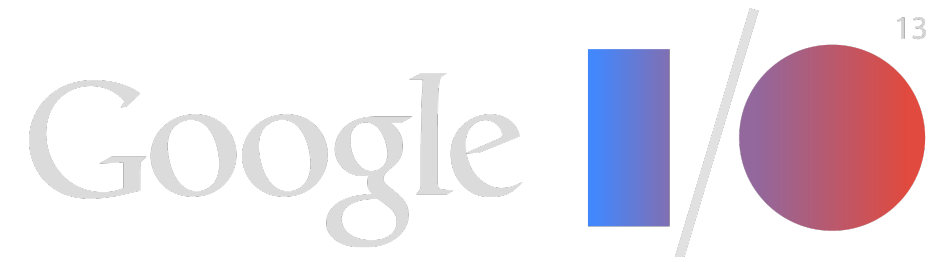

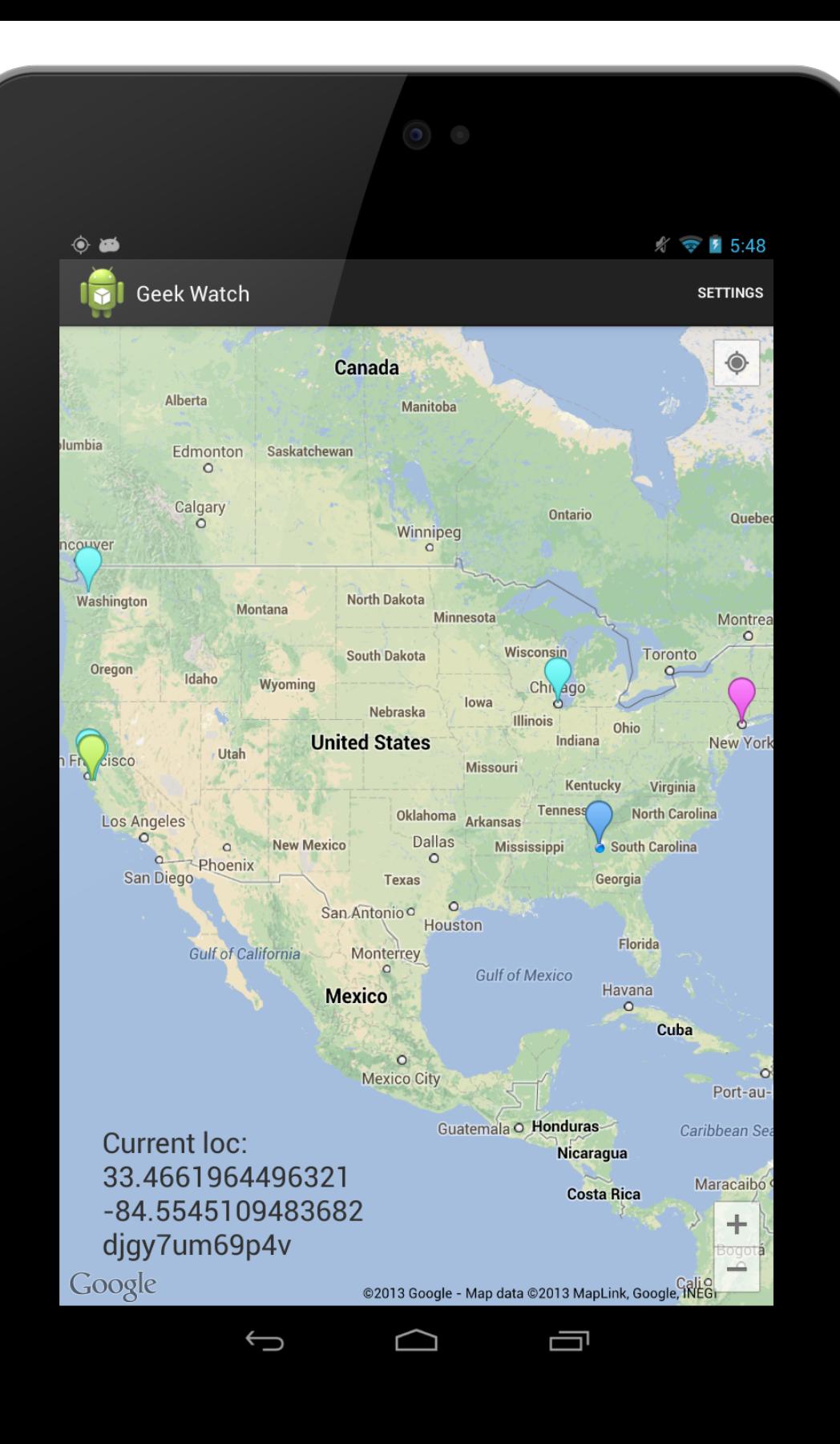

# **Geek Serendipity App O** Client Focused Dev Location Saved to Cloud **O** Update Geeks Nearby Live Avoid typing password

- -

# Mobile Backend Starter

No code, No headache Cloud Backend Built on Google App Engine, Scales Amazingly Google Auth Built in Google Cloud Messaging (GCM) Continuous Queries

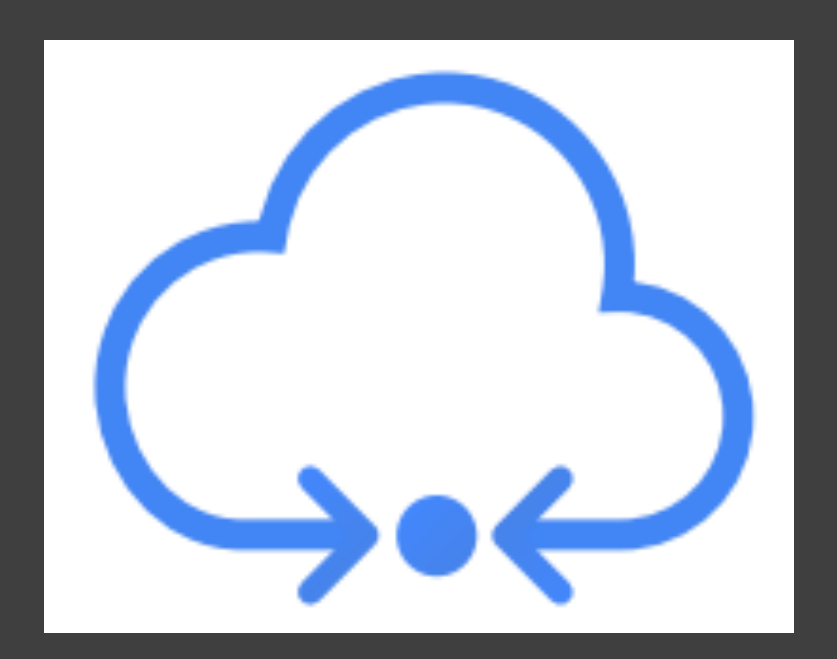

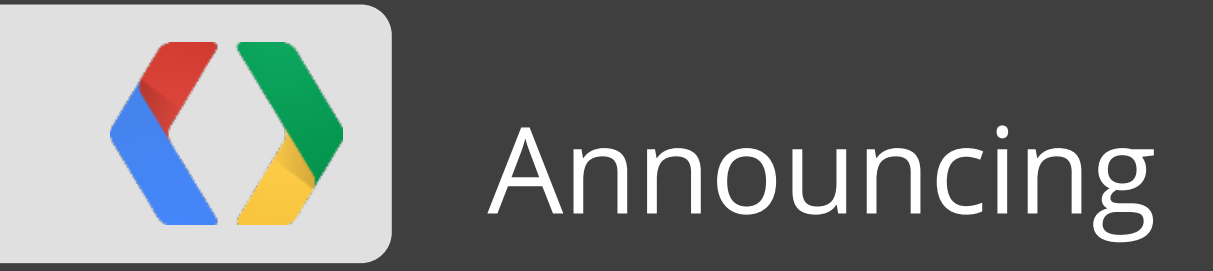

# Mobile Backend Starter

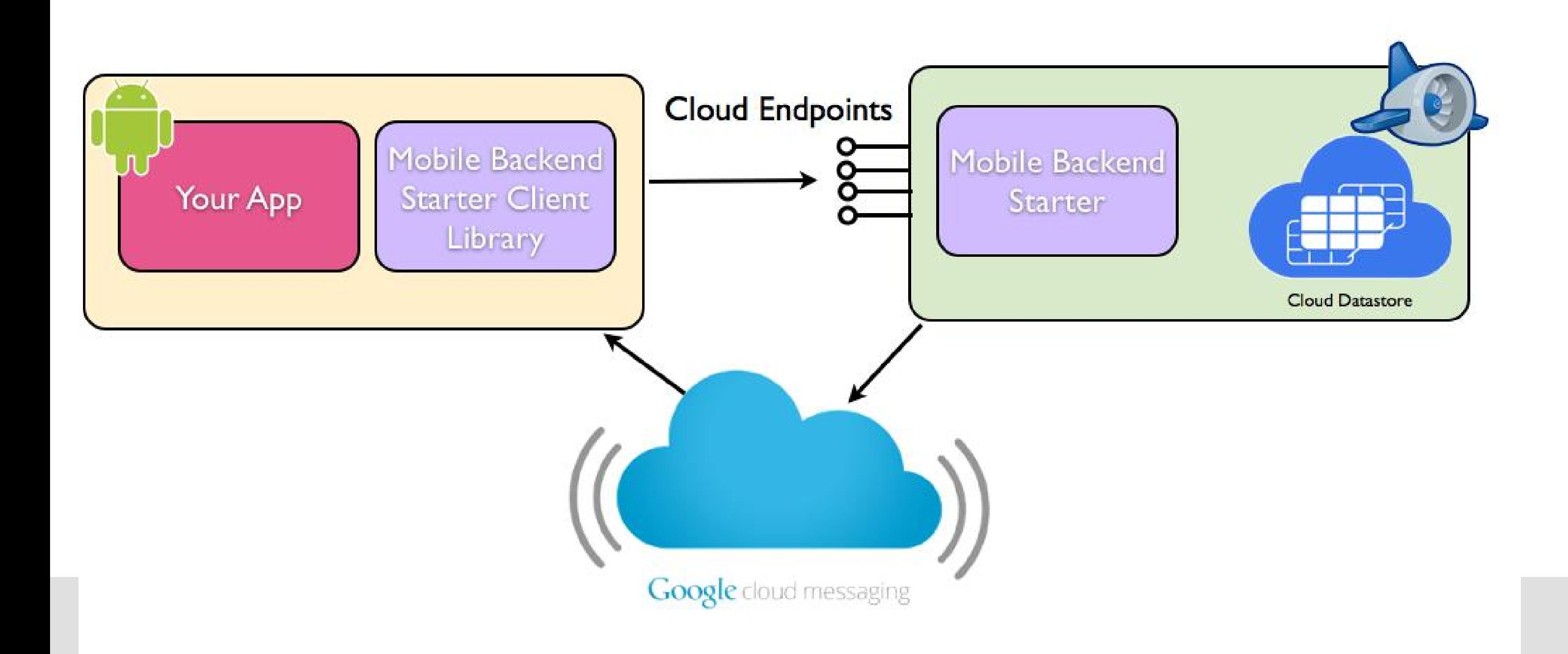

# Geek Serendipity App

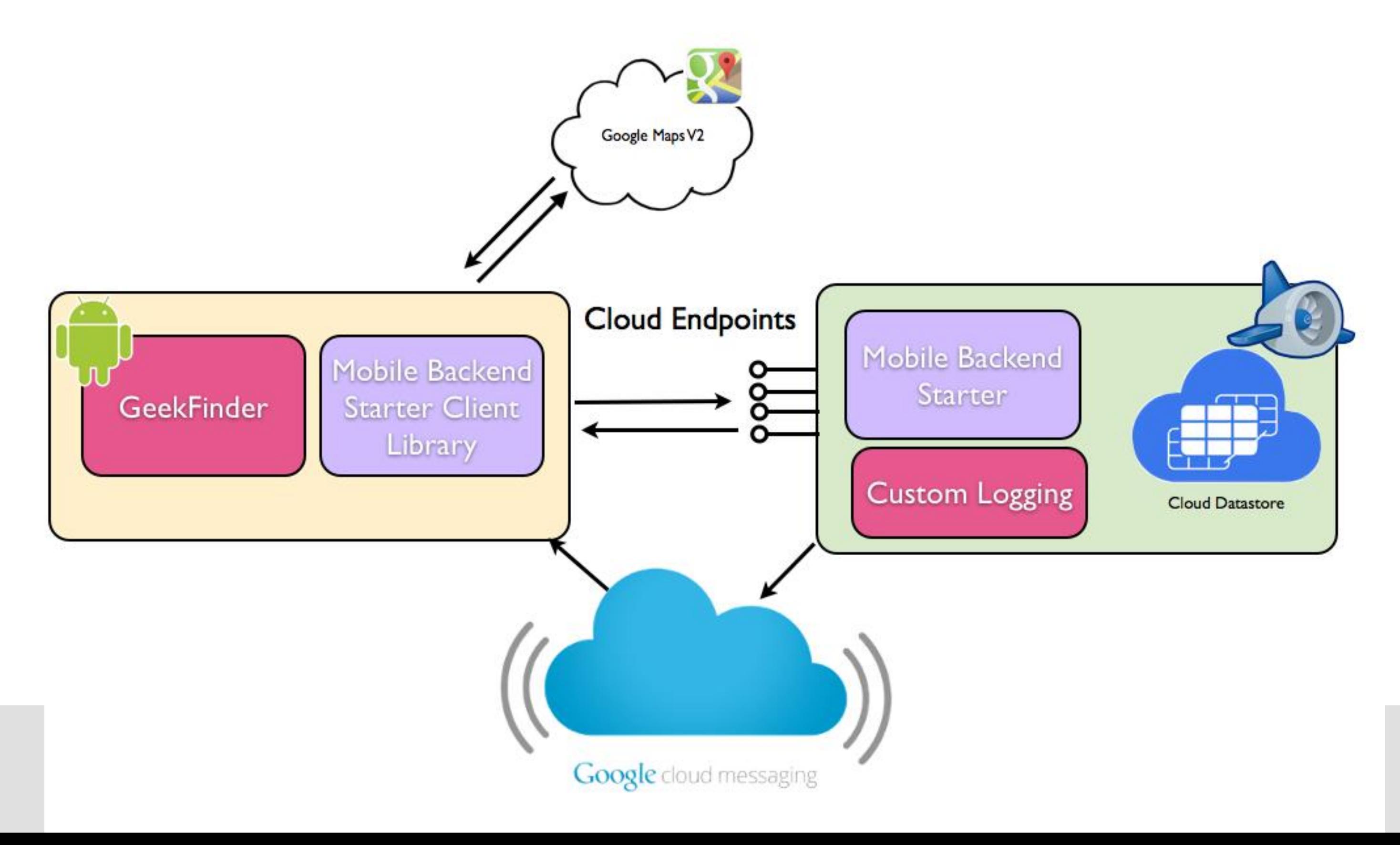

### **Server Connection**

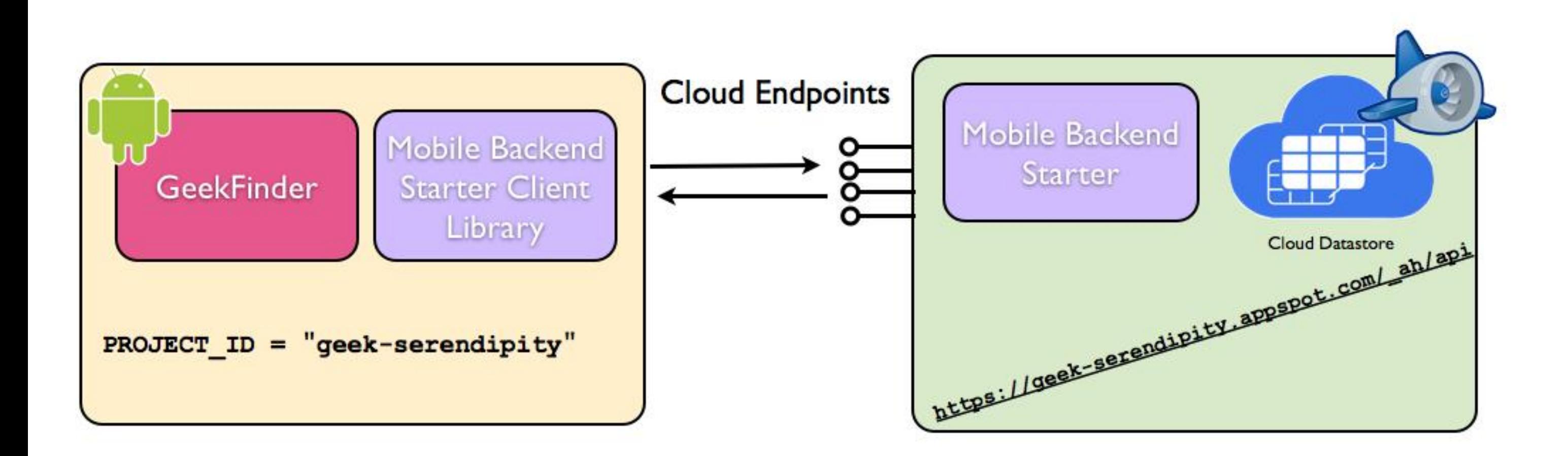

### **Google Cloud Messaging**

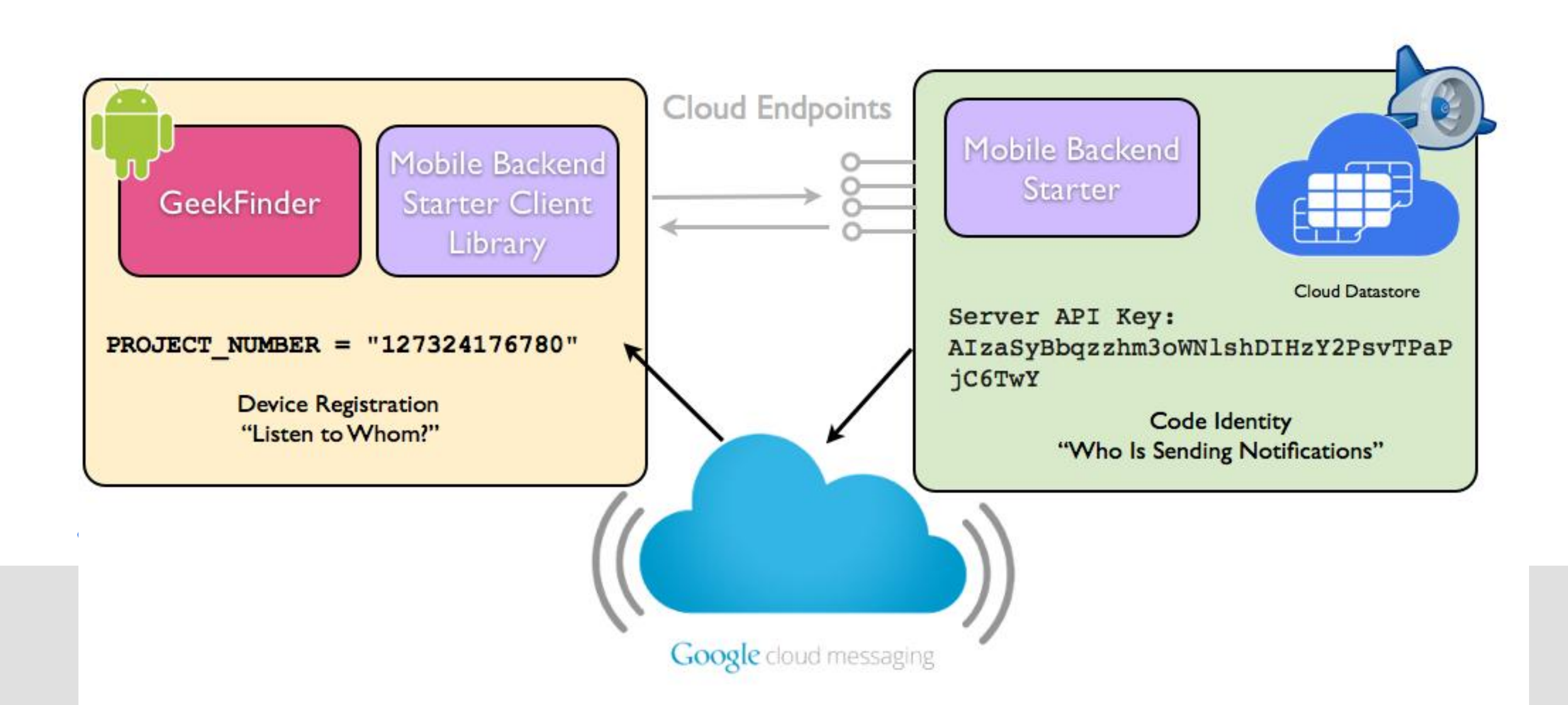

### Google Authentication - App Id

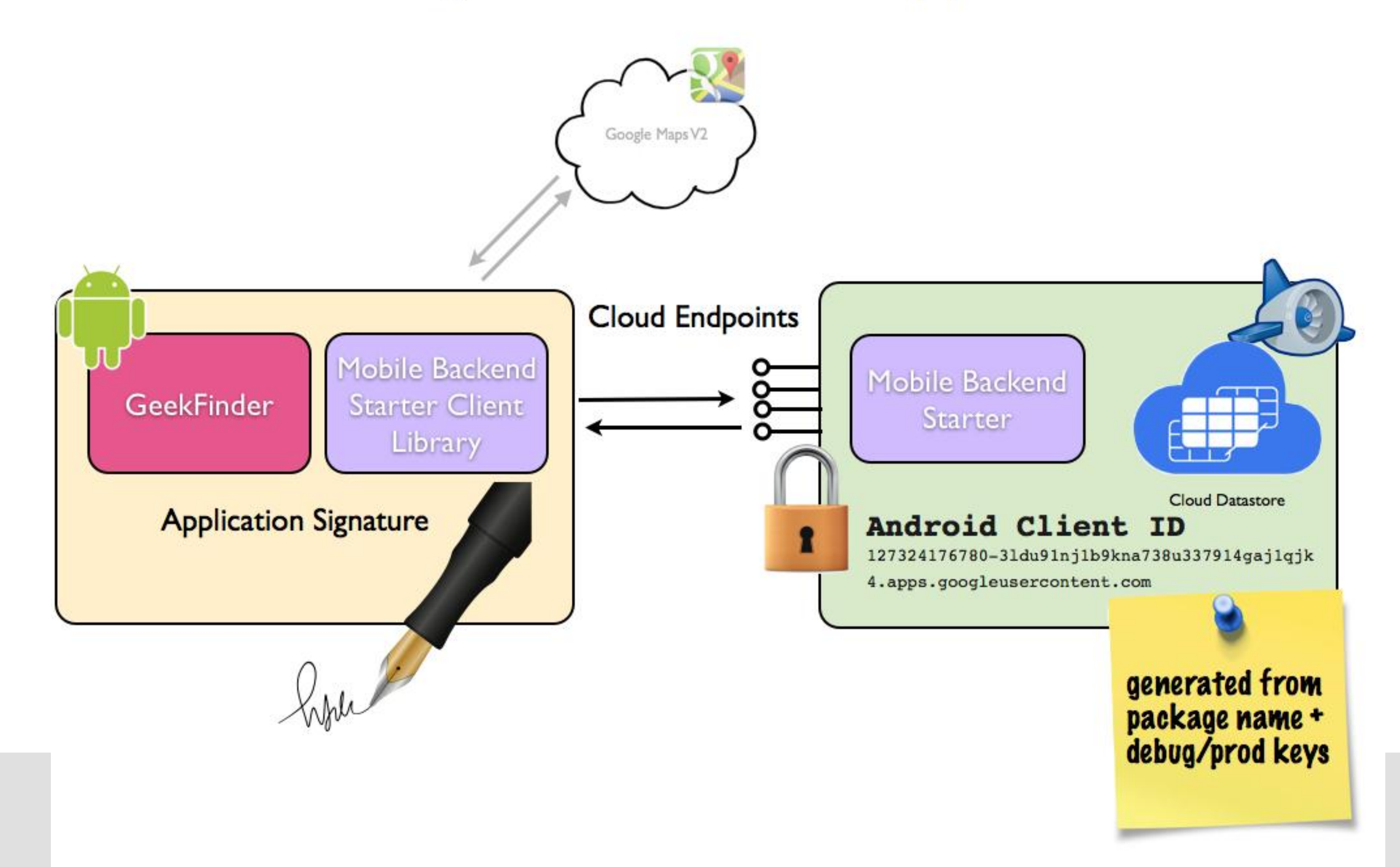

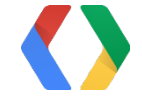

#### **Google Authentication - Same Developer**

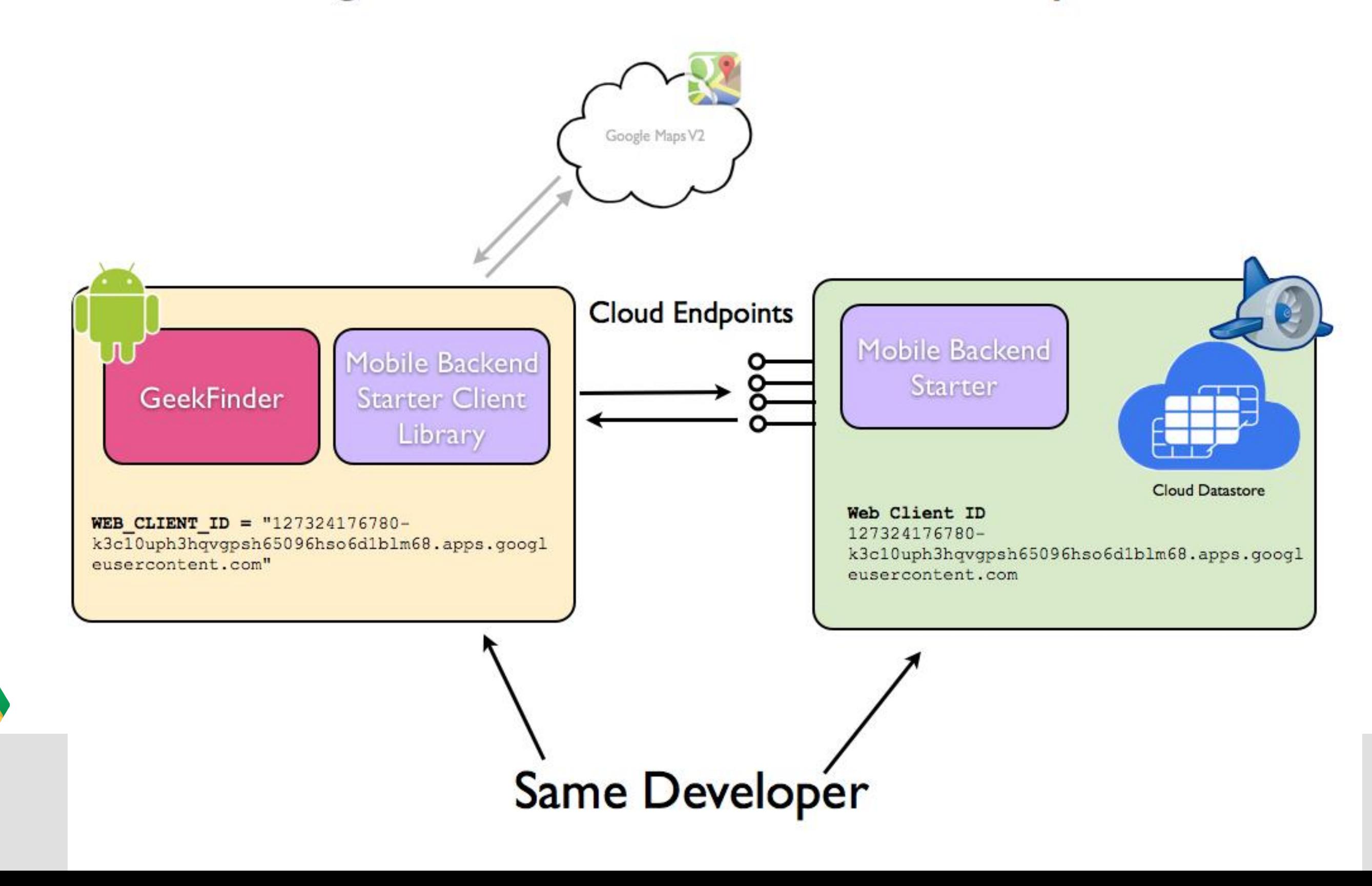

#### **Google Authentication - Shared Users**

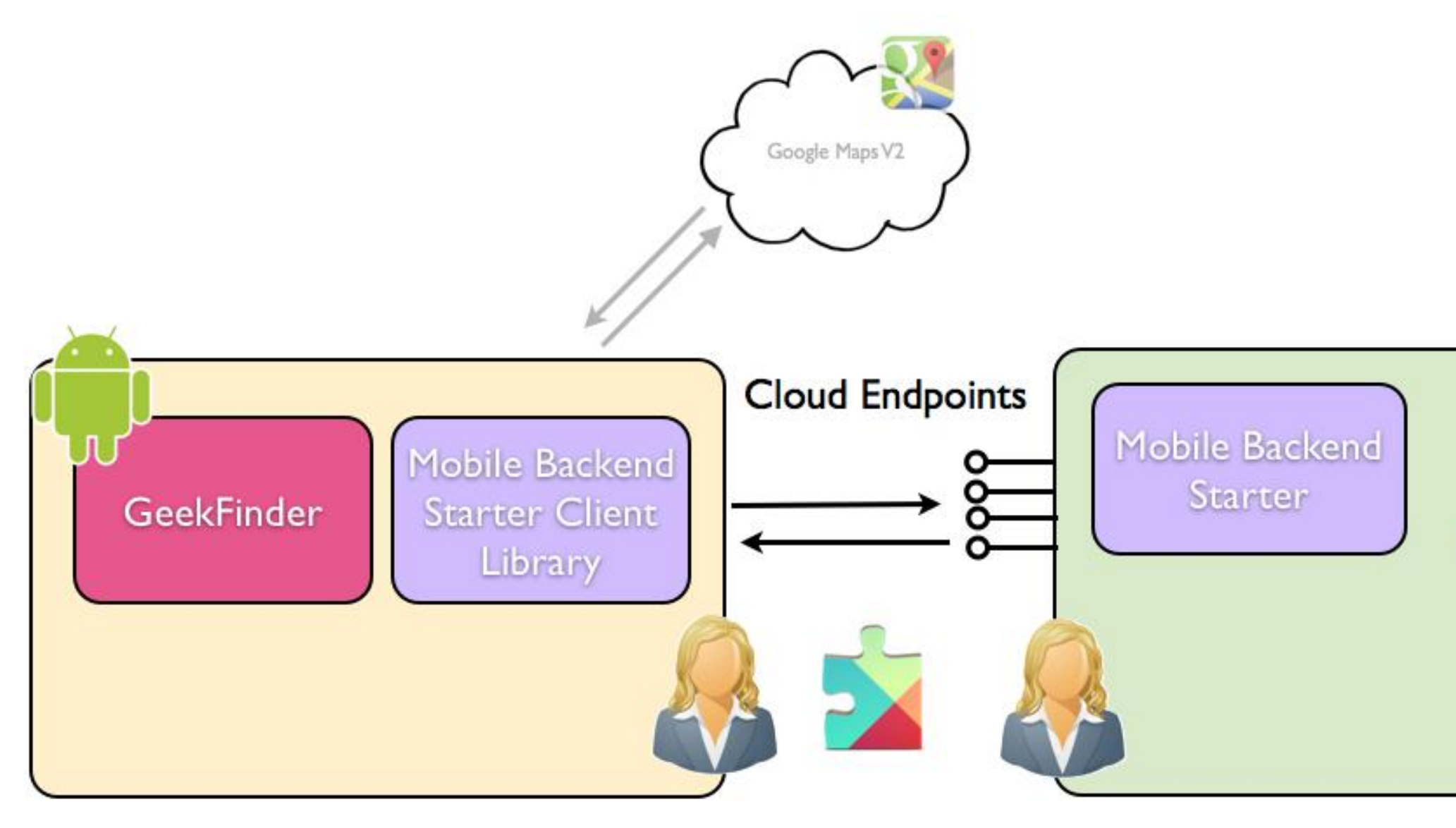

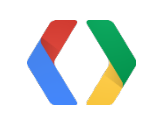

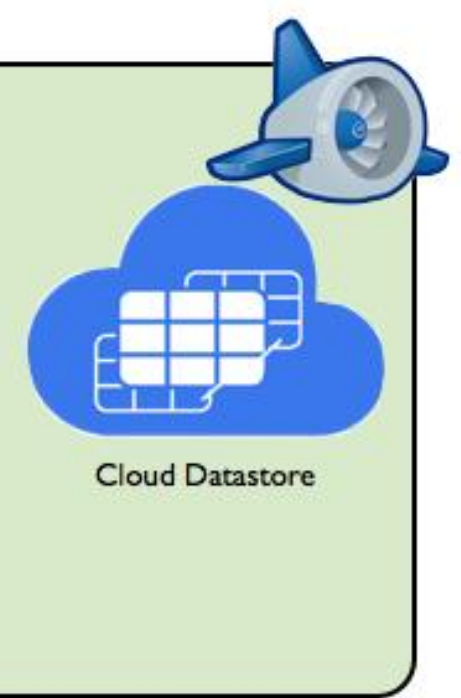

#### **Continuous Queries**

cloudQuery.setScope(Scope.FUTURE\_AND\_PAST);

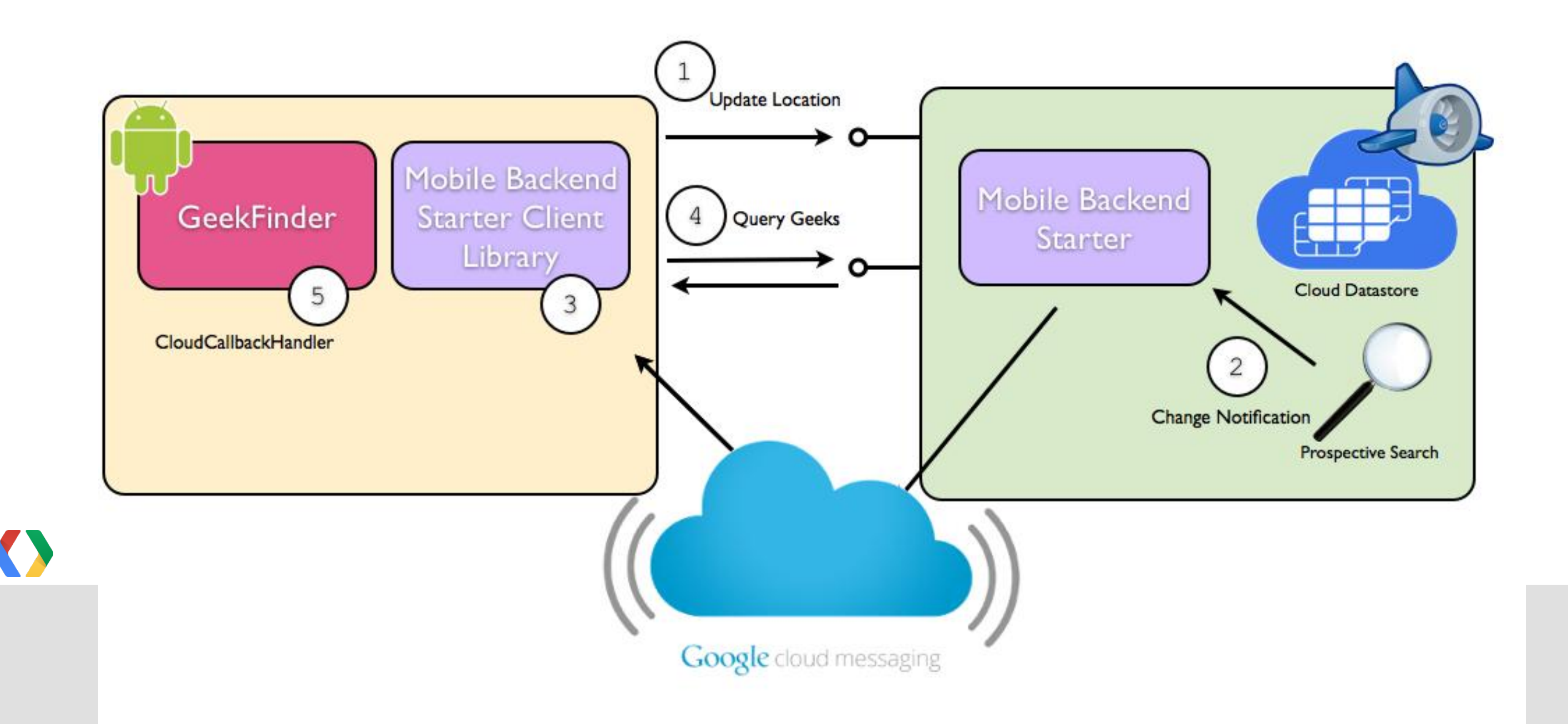

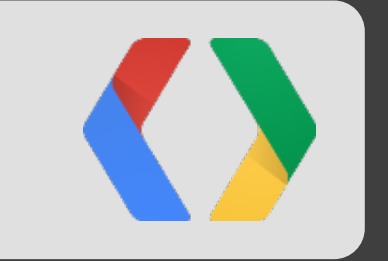

# Demo!

David Chandler, Google Android Developer Relations http://turbomanage.com

Brad Abrams, Google Cloud Platform Product Manager http://bradabrams.com/+

## Brought to you by...

## **Cloud Solutions Team**

Grzegorz Gogolowicz Kazunori Sato Jenny Lo

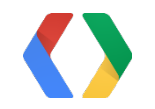

David Chandler, Google Android Developer Relations http://turbomanage.com

Brad Abrams, Google Cloud Platform Product Manager http://bradabrams.com/+

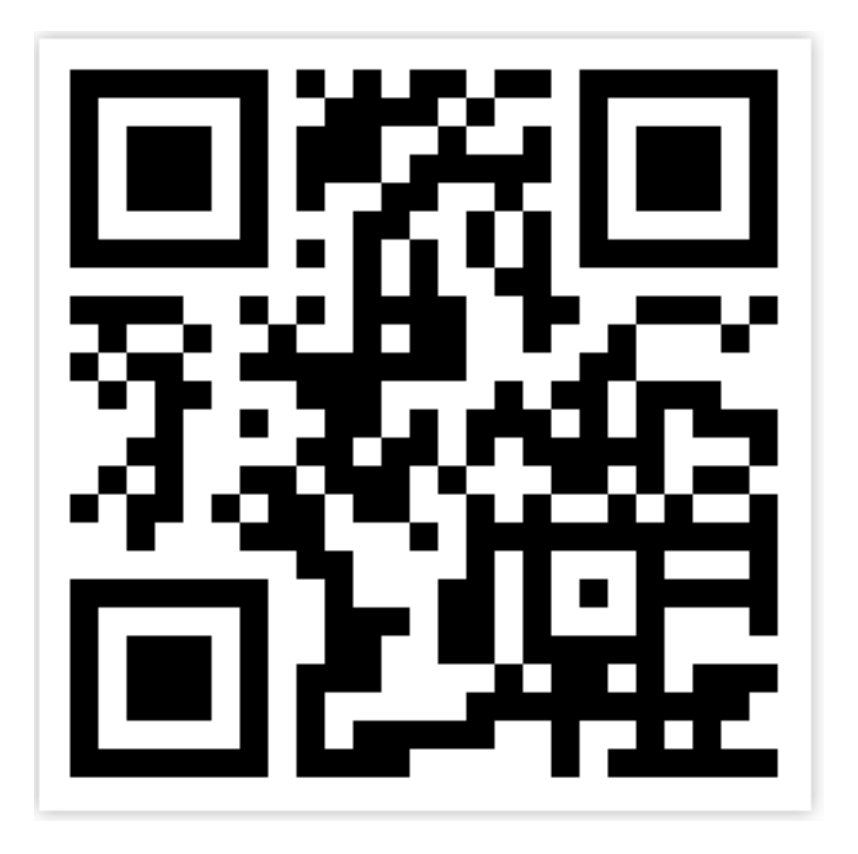

**Get the Demo Code (soon) http://goo.gl/y1f6z** 

#### **Get the App in Play Store http://goo.gl/Vf0Hw**

## **Cloud Enable Your Android App!!**

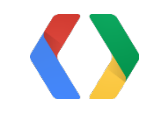

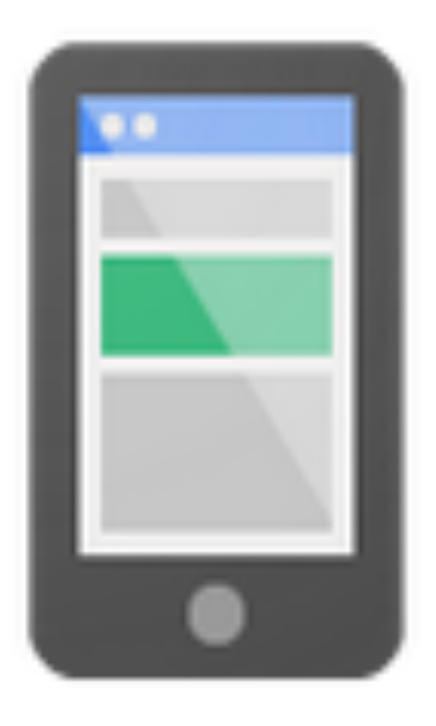

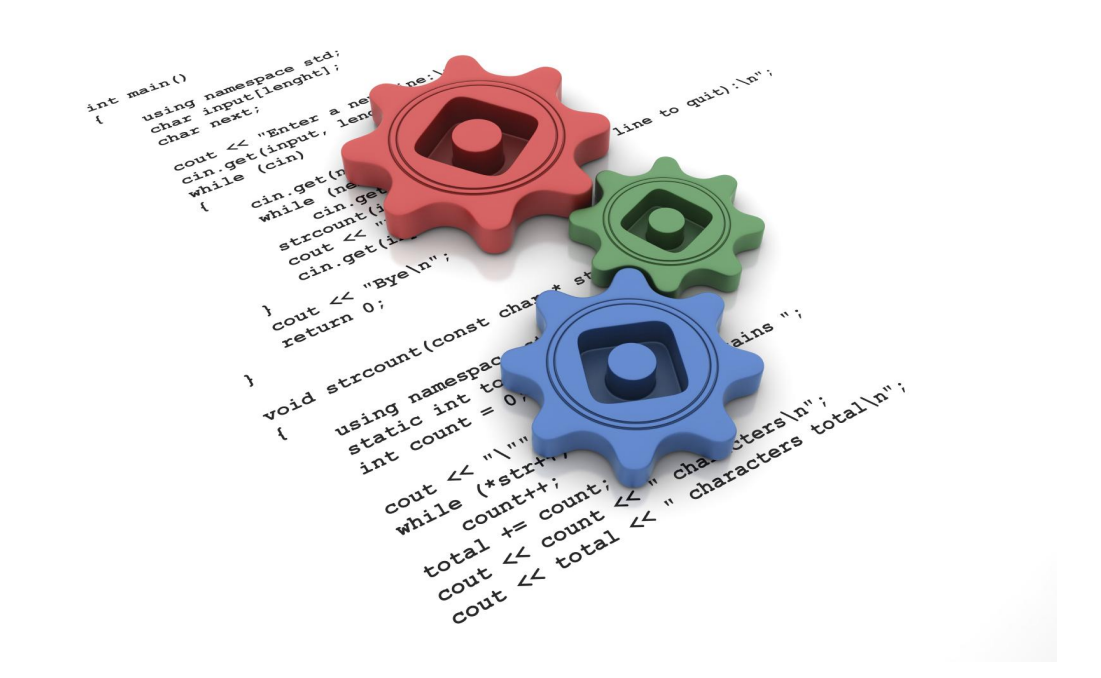

#### Mobile Backend Starter Code Optional Mobile Backend

**http://goo.gl/VIbmV** 

## Questions

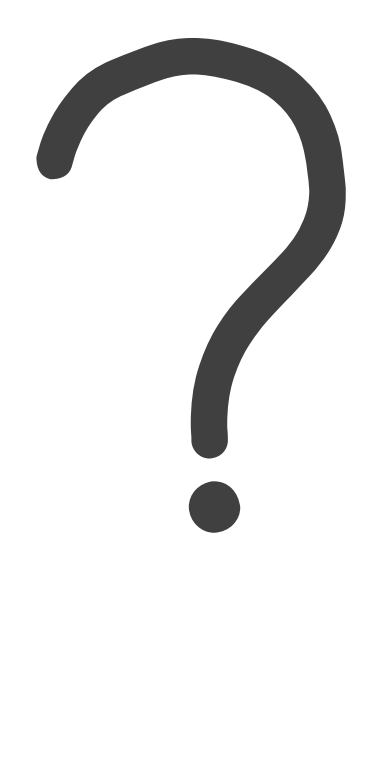

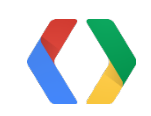

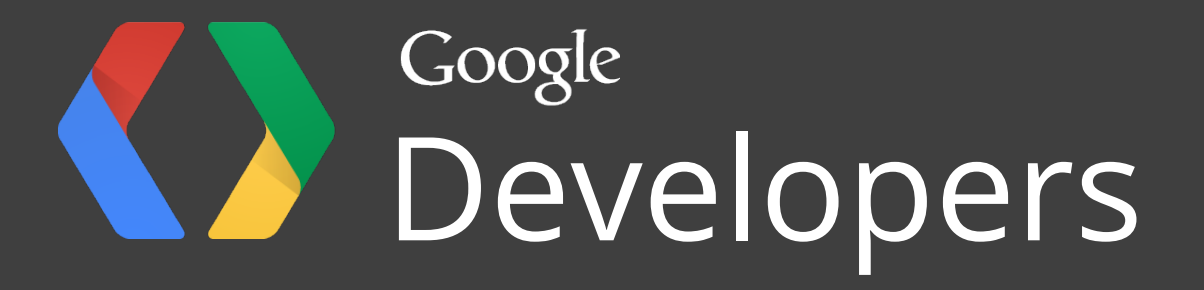

# <Thank You!>

Important contact information goes here.

Insert contact info Insert contact info Insert contact info

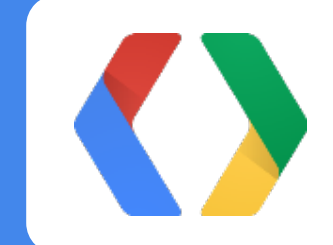

#### Presentation Bullet Slide Layout Subtitle Placeholder

- Titles are formatted as Open Sans with bold applied and font size is set at 45
	- Y coordinates for title is .18in
	- Y coordinates for subtitle is 1.48in
	- Y coordinates for bullet text is 2.72in
- Title capitalization is title case
- Subtitle capitalization is title case
- Titles and subtitles should never have a period at the end

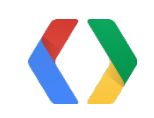

## Color Palette

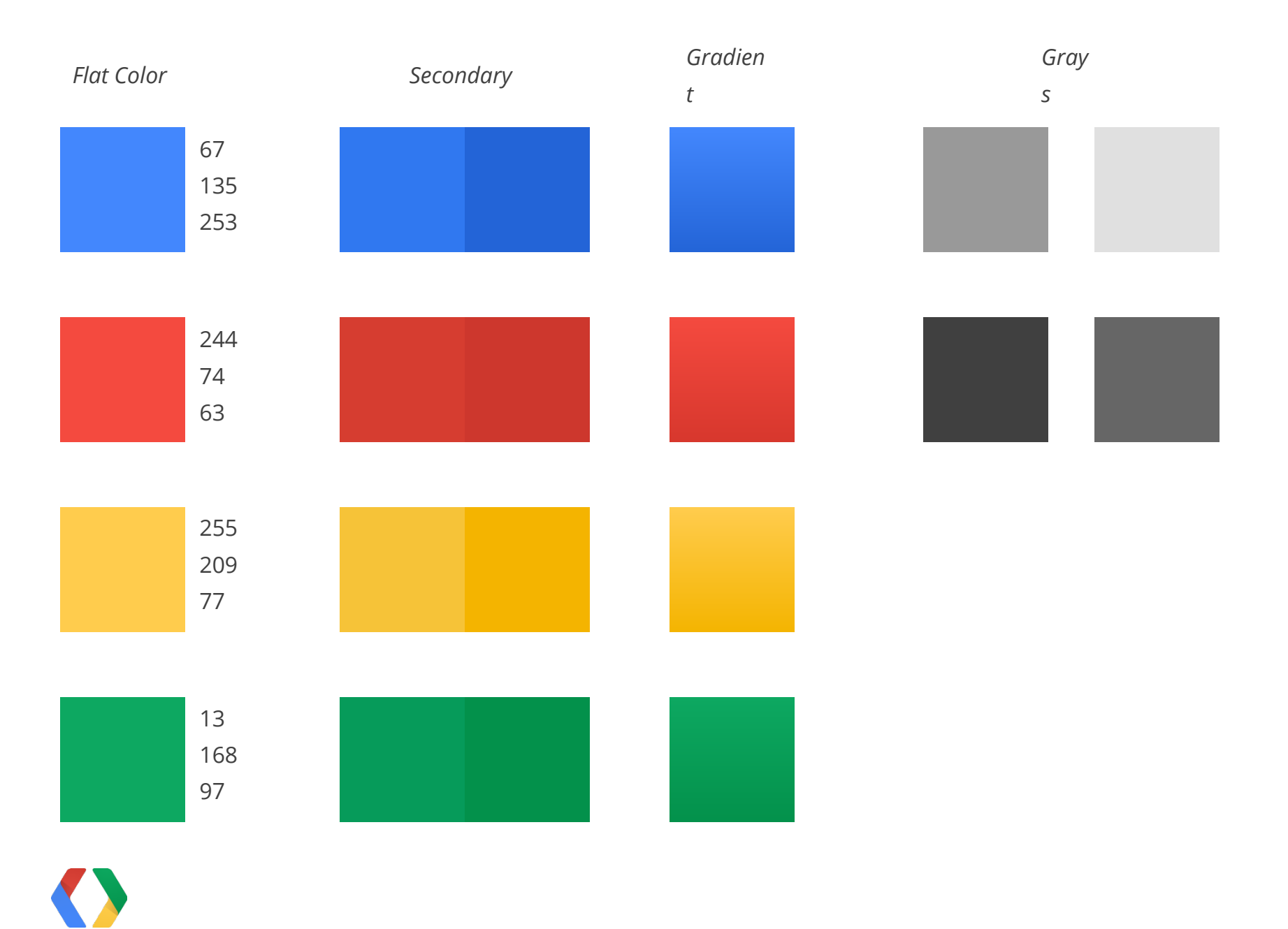

## Graphic Element Styles and Arrows

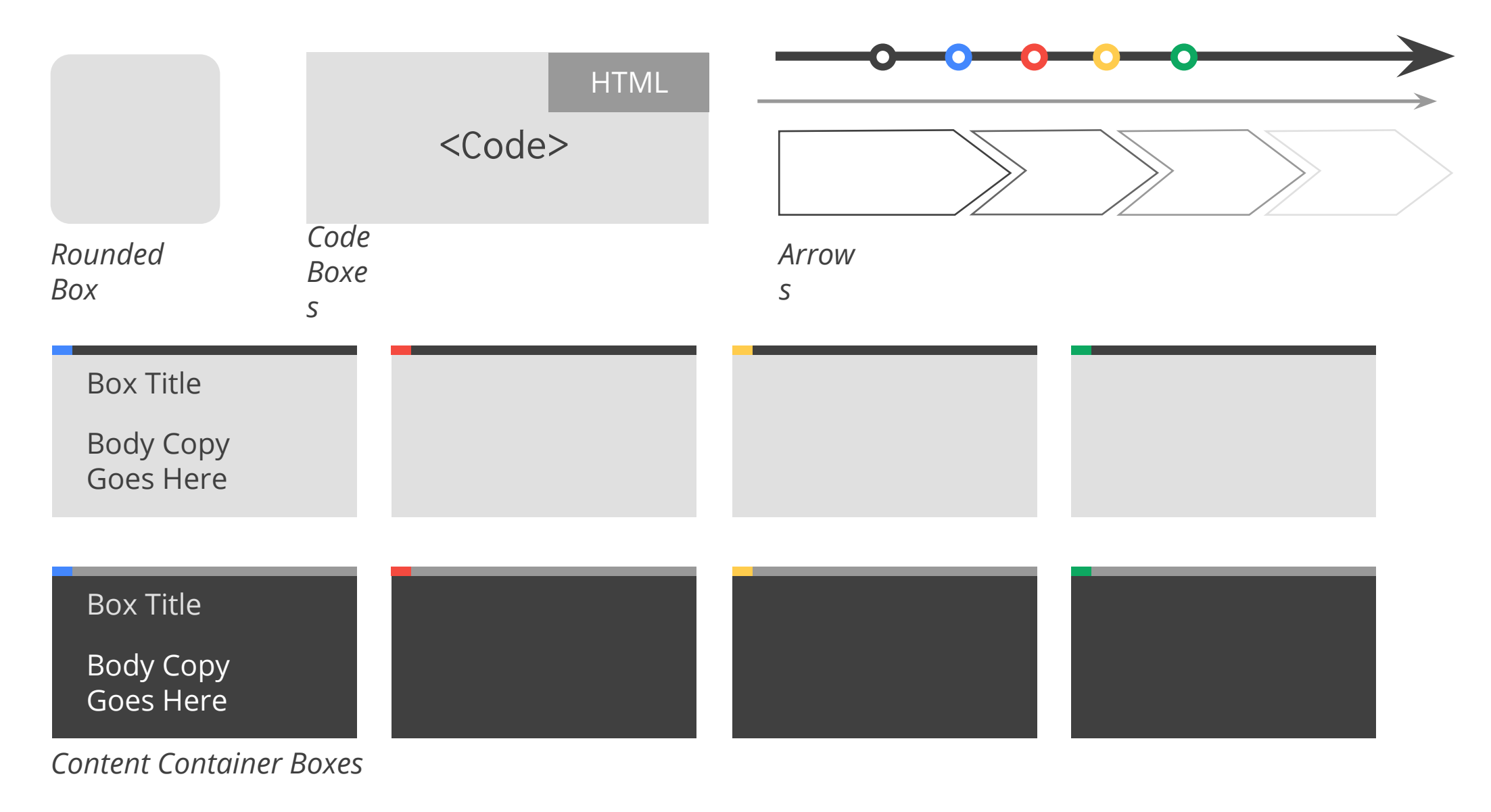

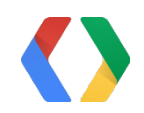

### Pie Chart Example Subtitle Placeholder

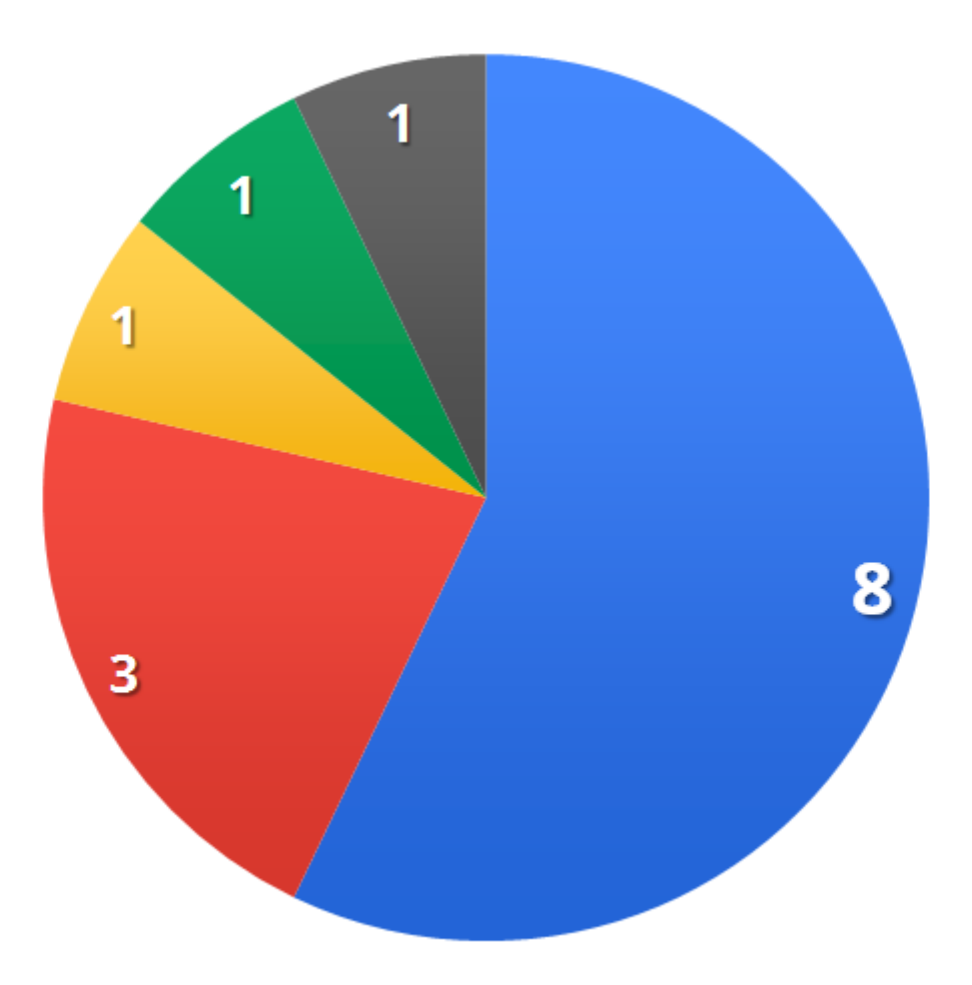

source: place source info here

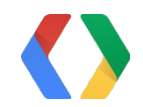

■ 1st Qtr 2nd Qtr 3rd Qtr ■ 4th Qtr ■ 5th Qtr

#### Column Chart Example Subtitle Placeholder

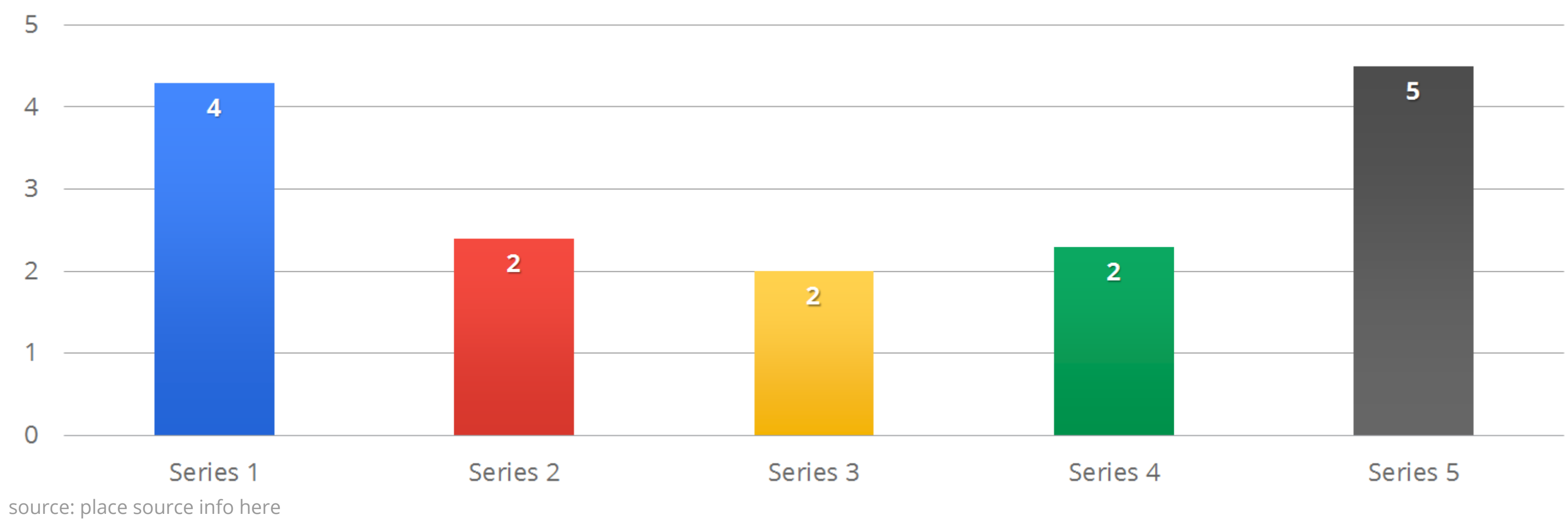

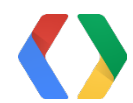

#### Line Chart Example Subtitle Placeholder

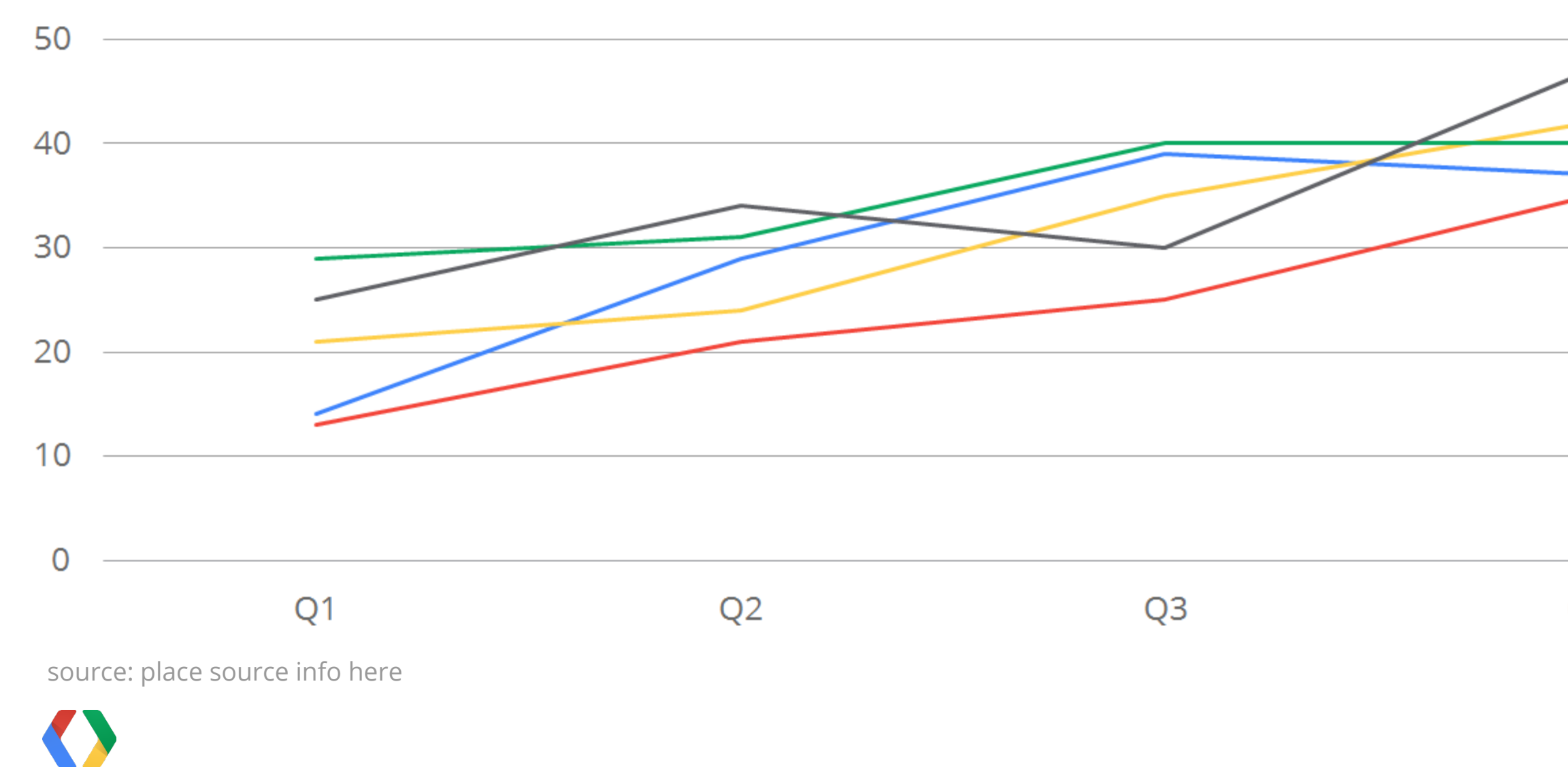

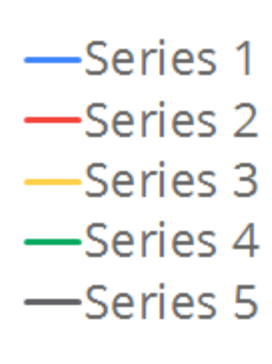

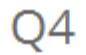

### Table Option A Subtitle Placeholder

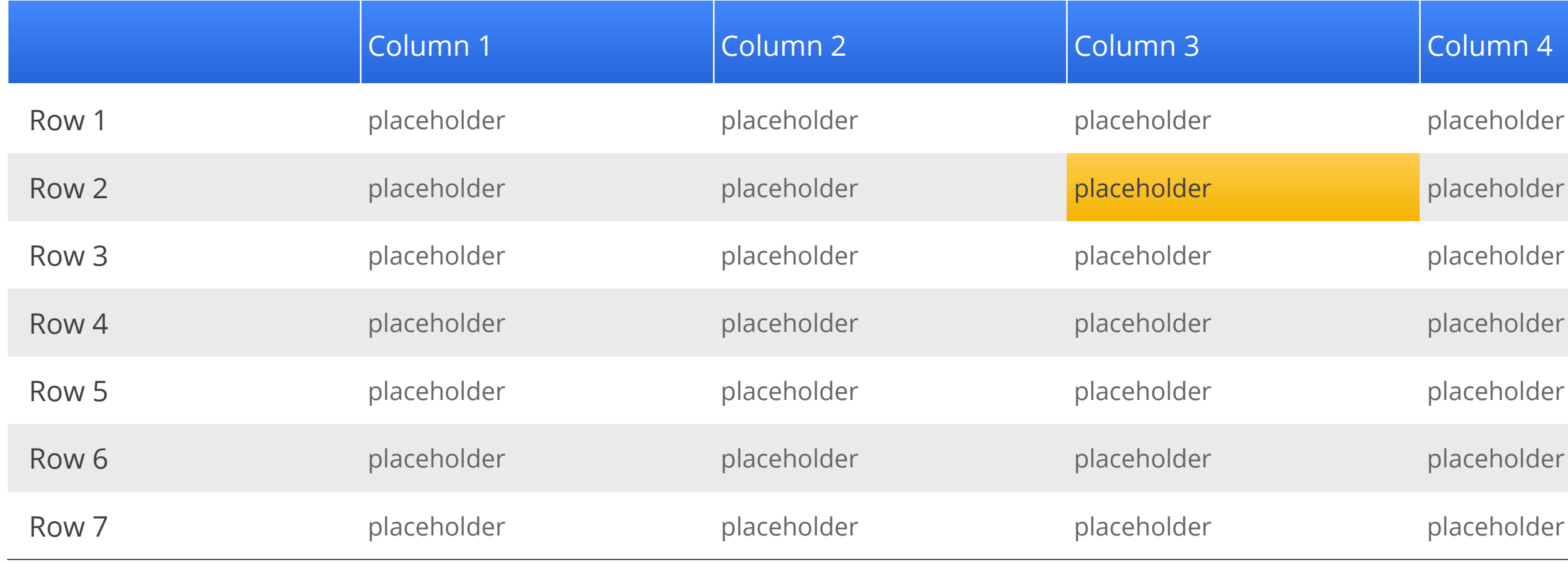

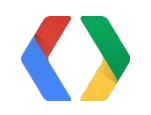

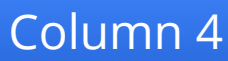

### Table Option B Subtitle Placeholder

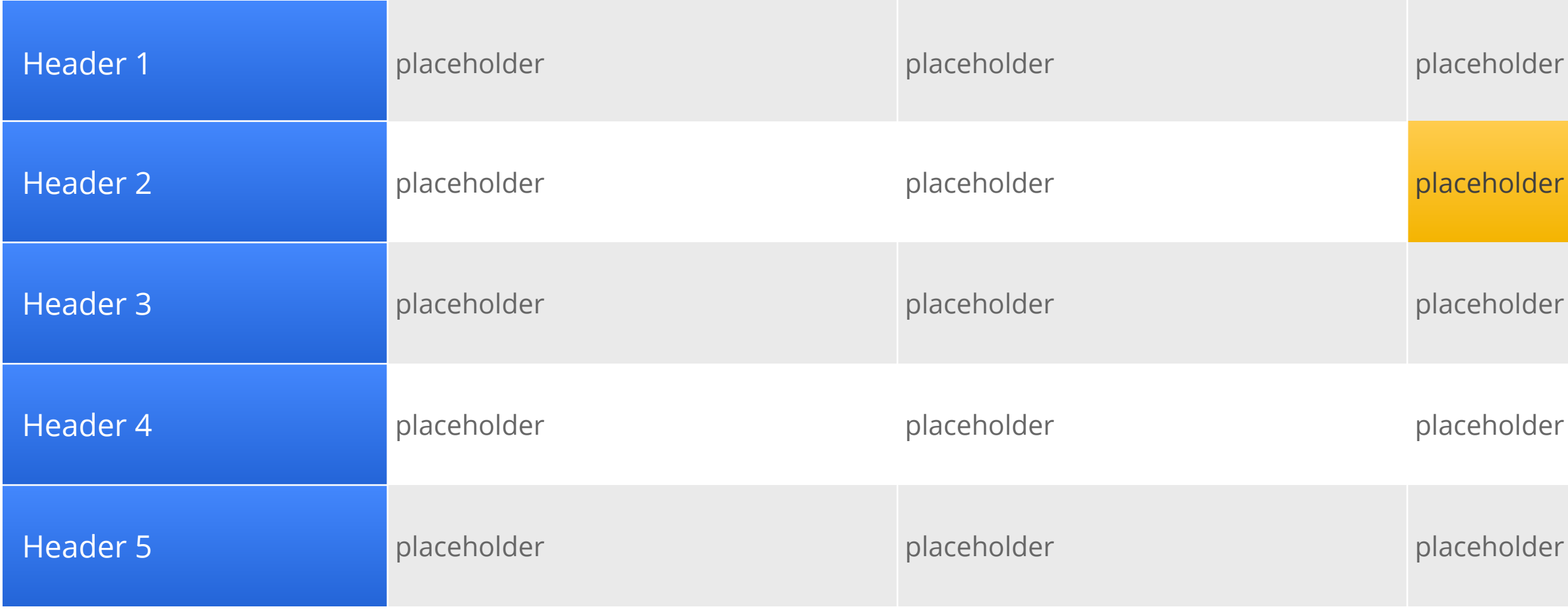

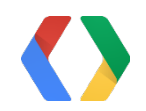

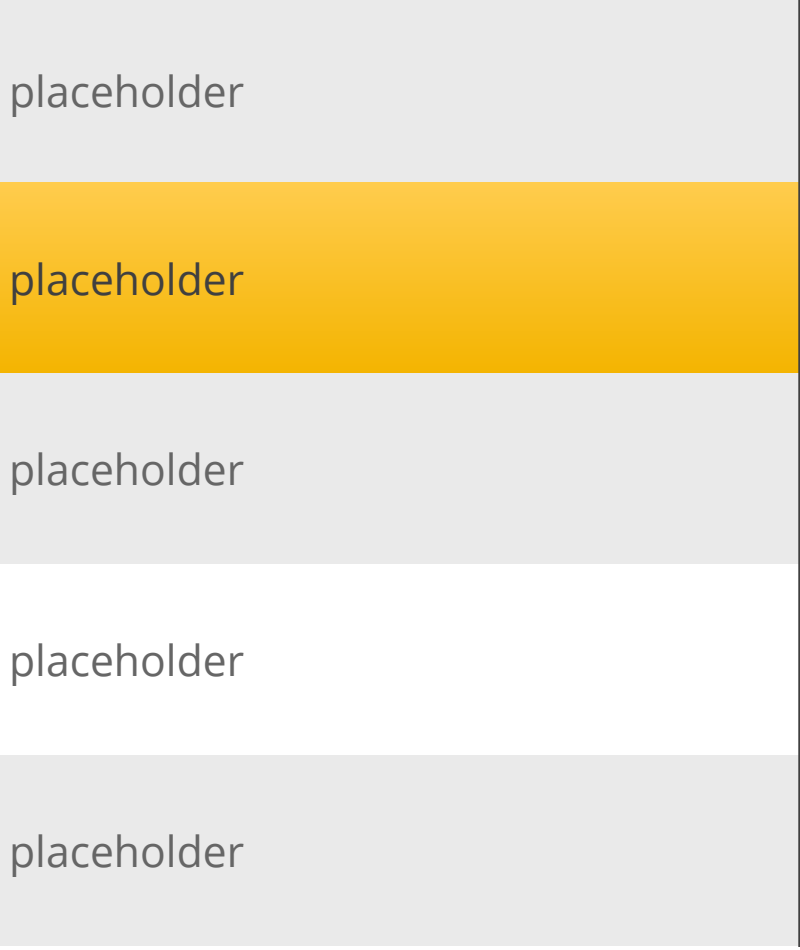

## " This is an example of quote text."

Name

Company

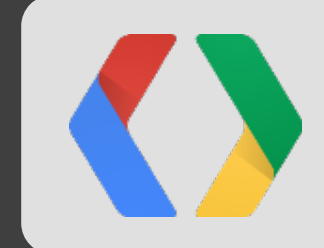

```
<script type='text/javascript'>
   // Say hello world until the user starts questioning
   // the meaningfulness of their existence. 
   function helloWorld(world) {
for (var i = 42; -i \ge 0; j \in alert ('Hello' + String(world));
 } }
</script>
<style>
p { color: pink }
p { color: blue }
u { color: 'umber' 
}
</style>
```
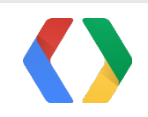

#### **HTML**

#### Code Slide With Subtitle Placeholder Subtitle Placeholder